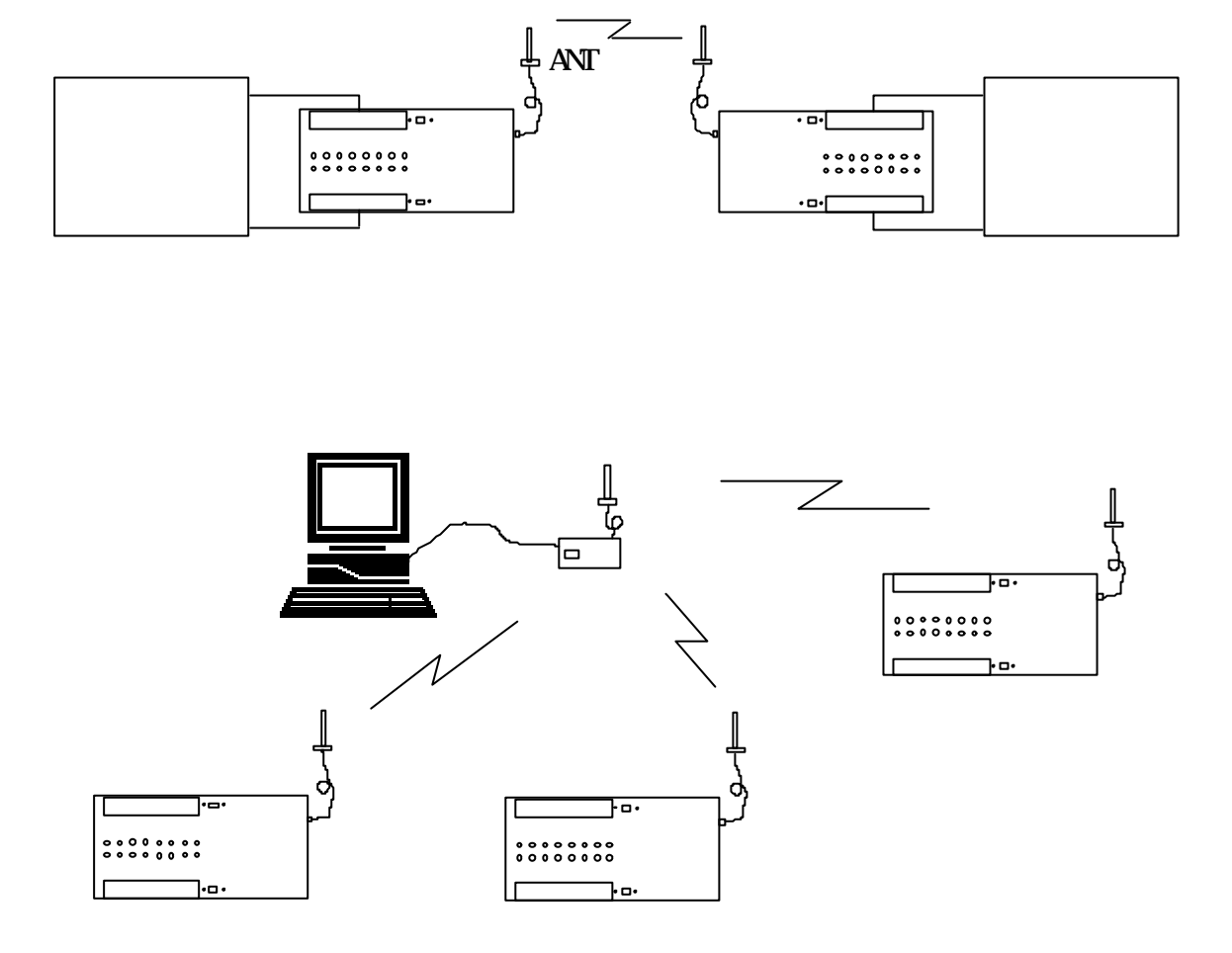

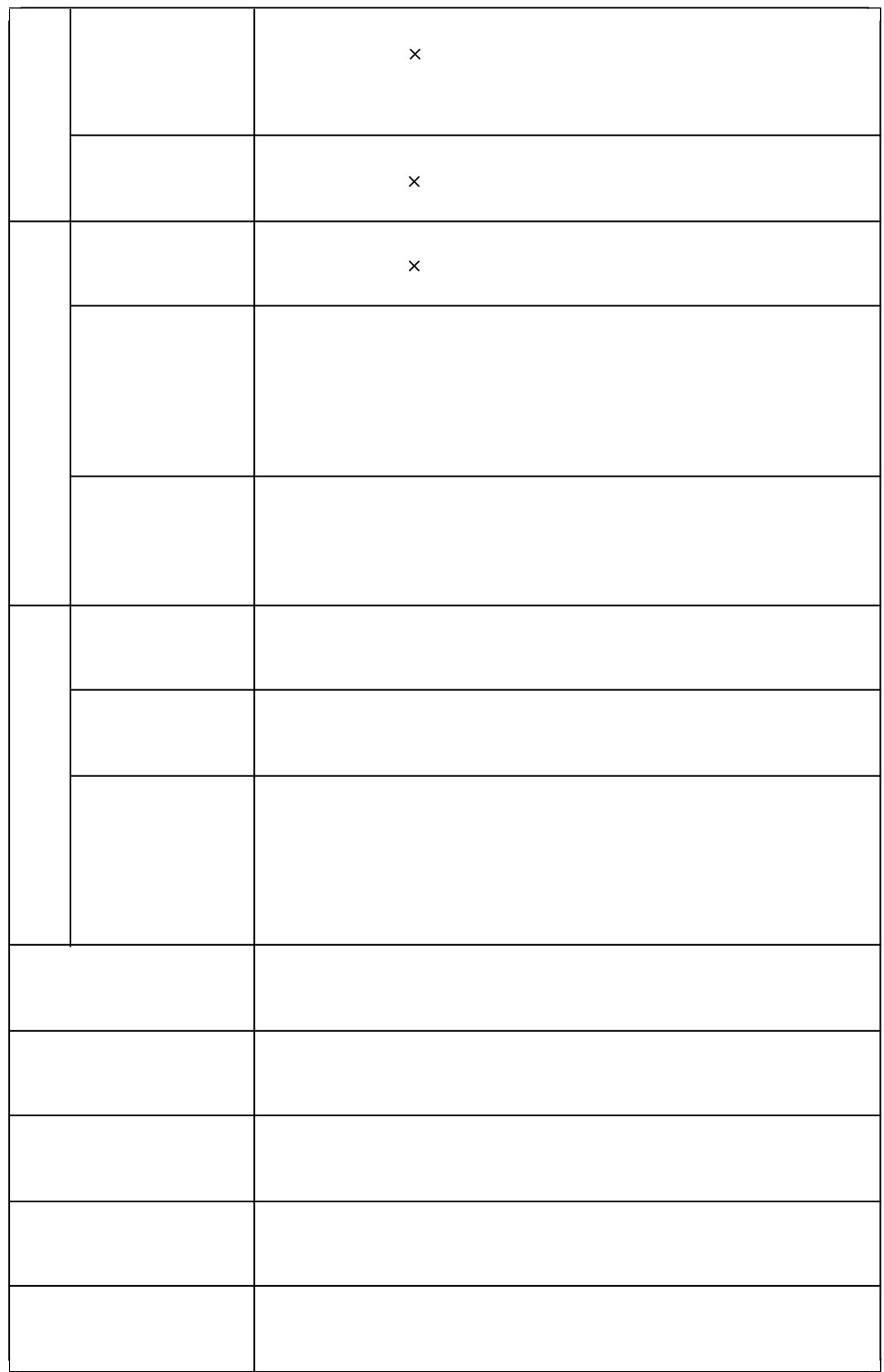

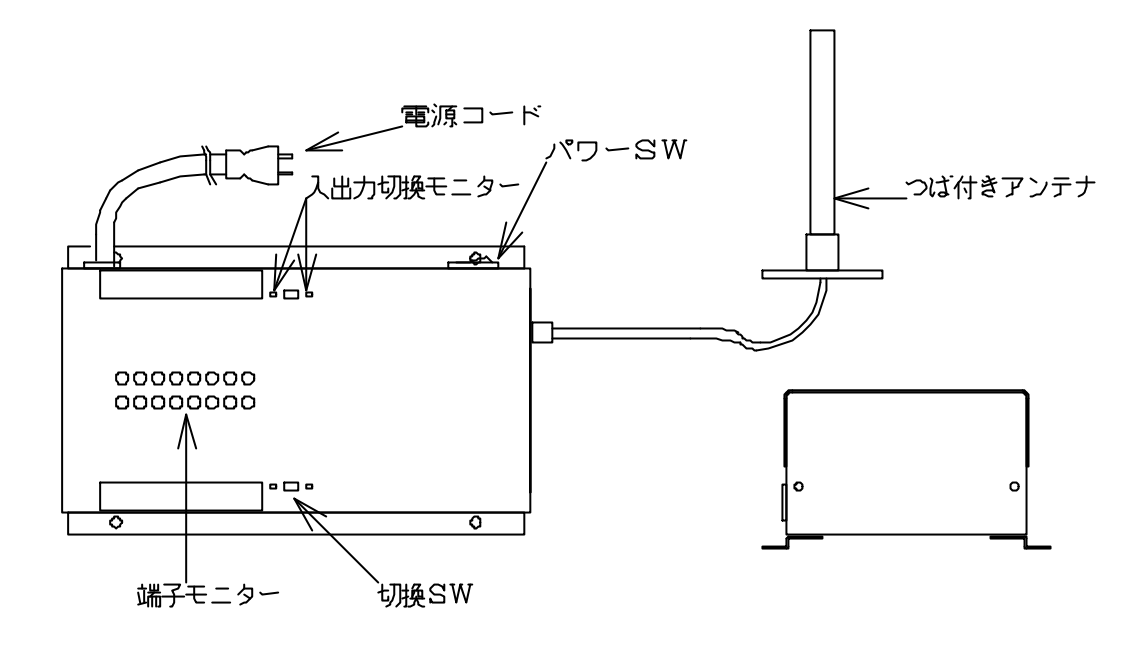

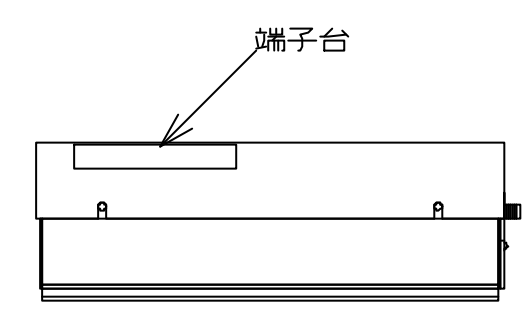

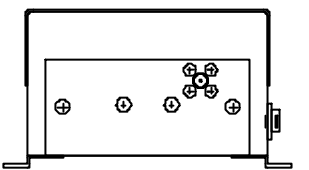

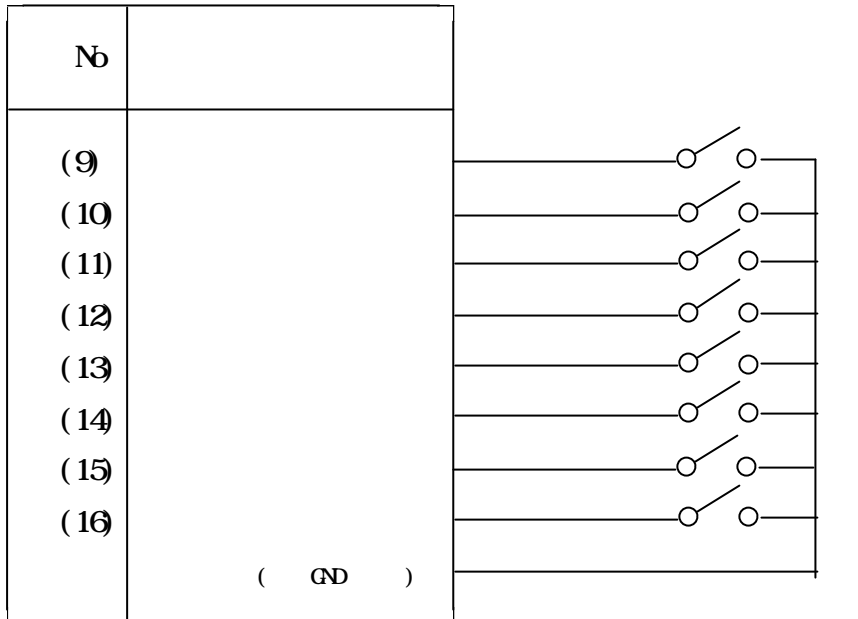

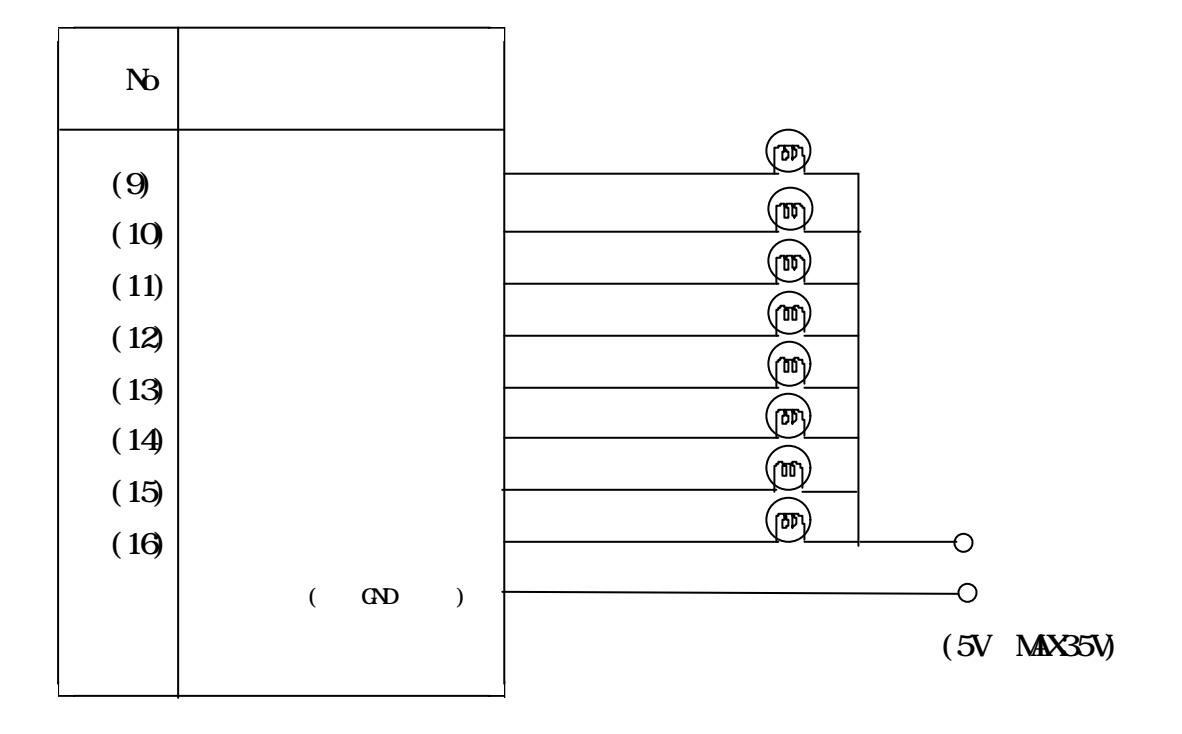

 $5 - 1$  11SW

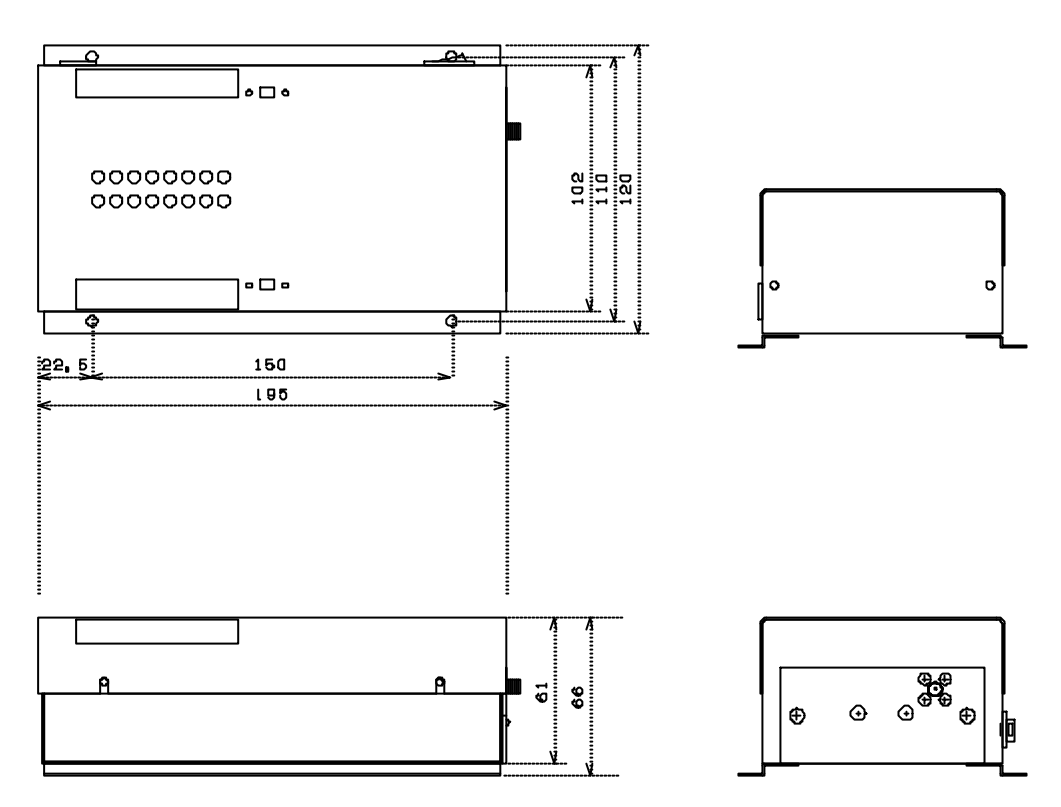

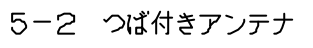

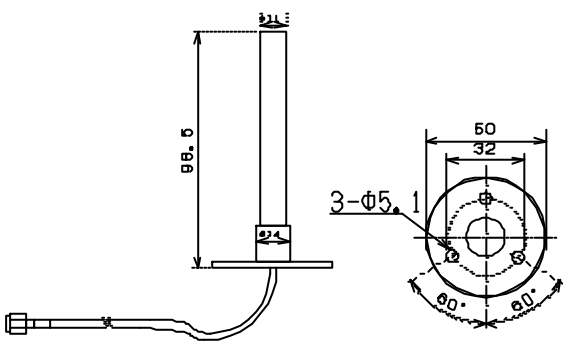

5-3 L型アンテナ取付金具

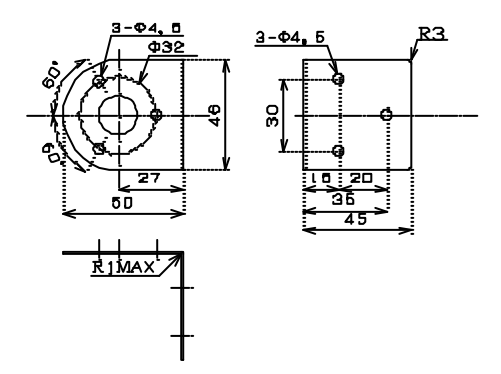

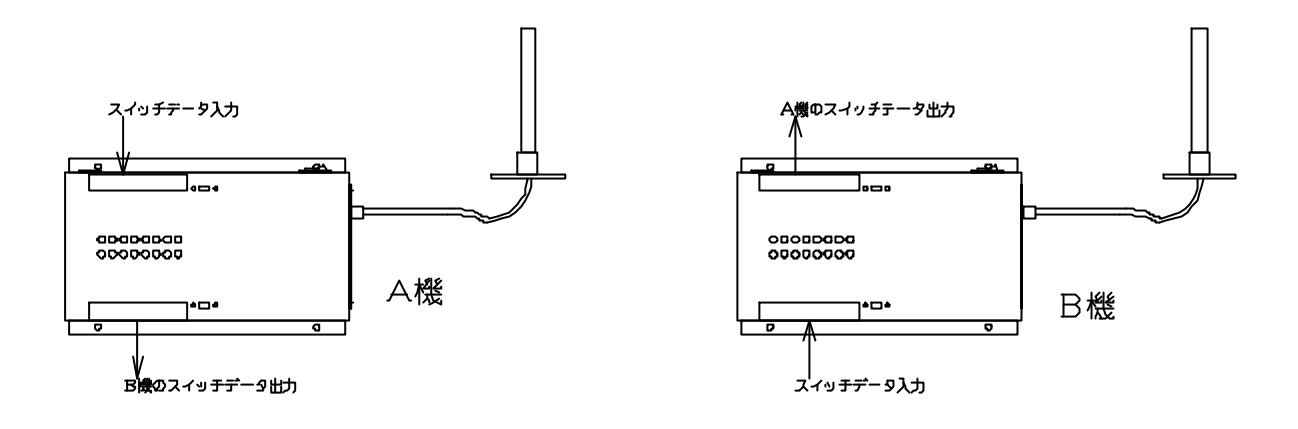

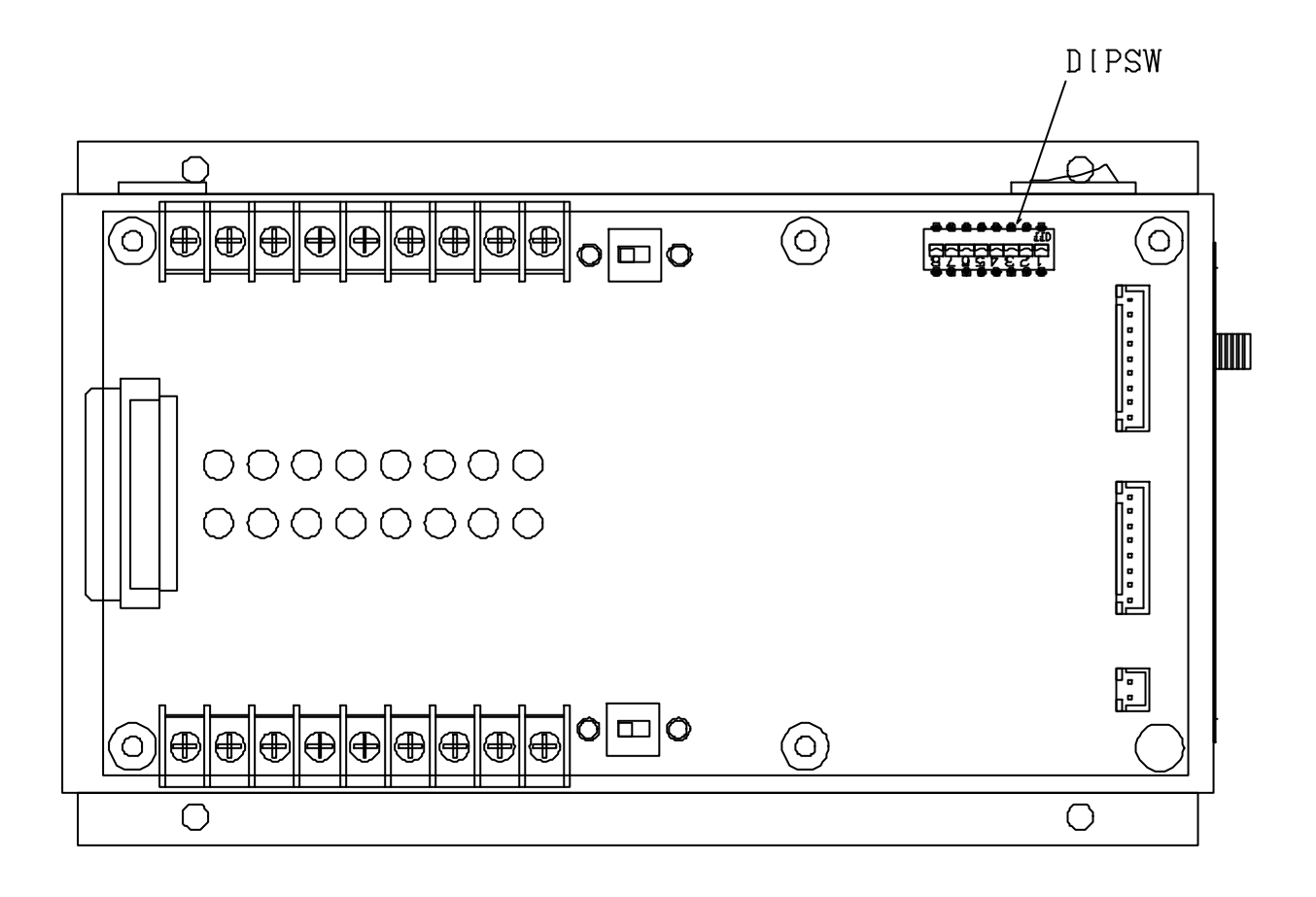

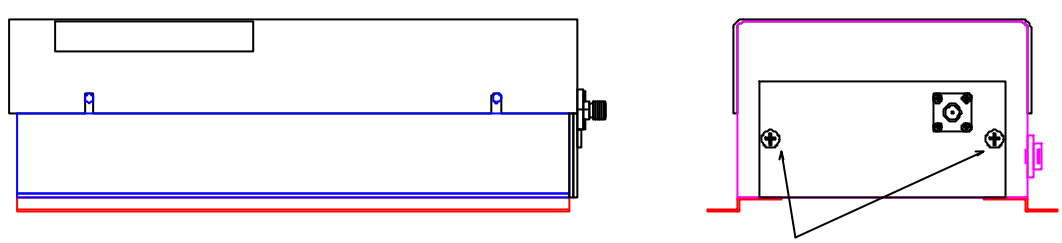

ユニットを上めているビス2カ所

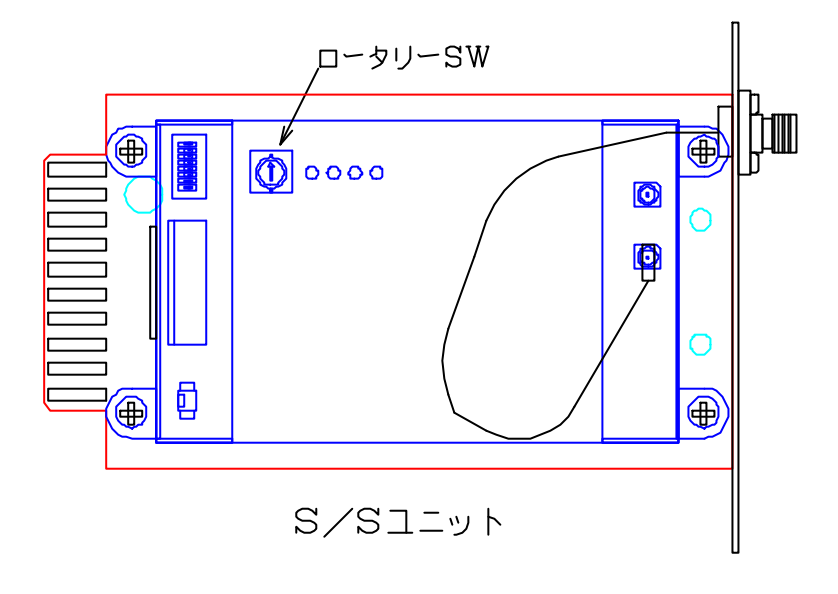

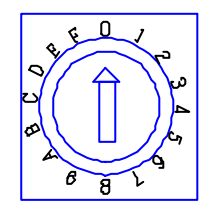

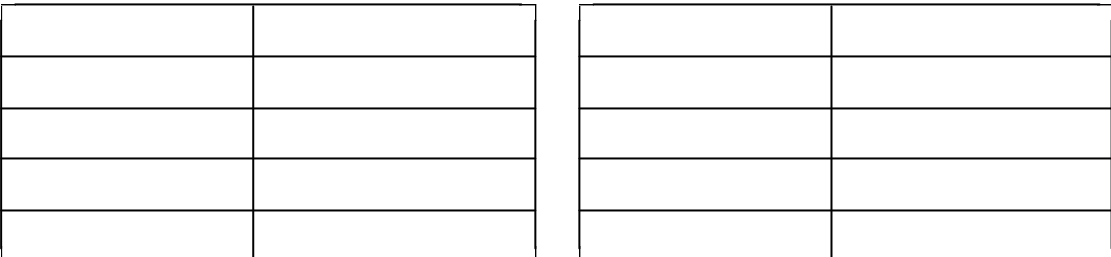

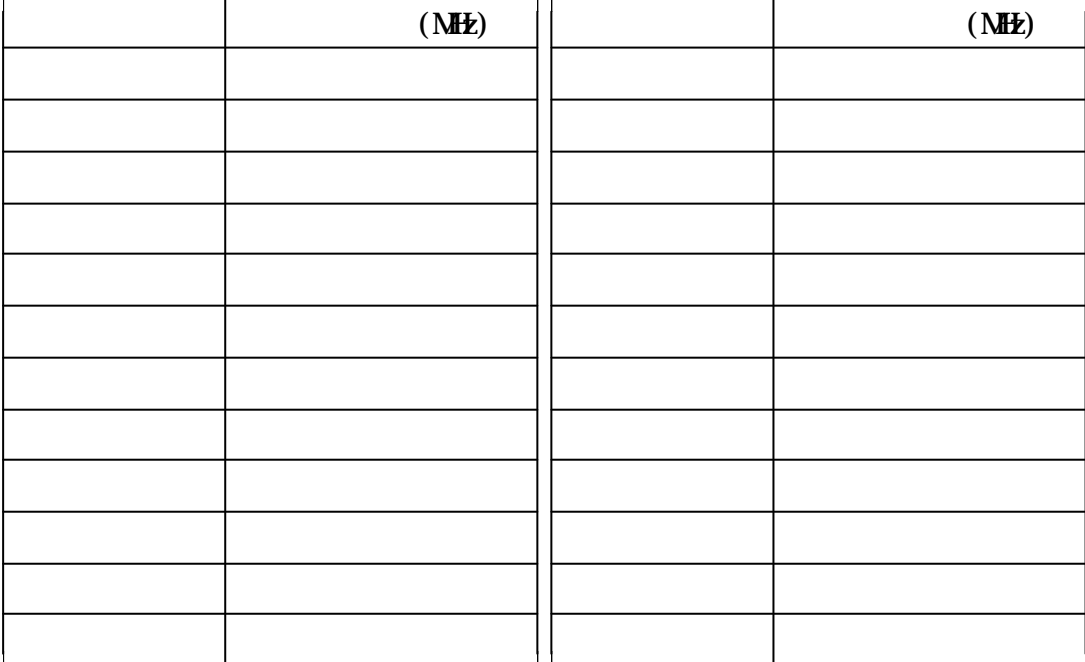